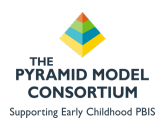

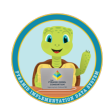

# **Setting Up PIDS for TPOT/TPITOS Data Collection Webinar Handout**

**Required User Role: Data Collector or Classroom Coach Data Collector**

### **1. Enter Classrooms**

- Enter every classroom that is in your program. A classroom is any subsection of your program that has a fairly consistent group of children and teacher(s).
- Classrooms require 6 pieces of information:
	- o Classroom name
	- o Classroom ID
	- o Classroom Location (typically city)
	- o If the classroom an infant/toddler or preschool classroom
	- $\circ$  If the classroom is being served by a substitute

#### *Creating a Classroom*

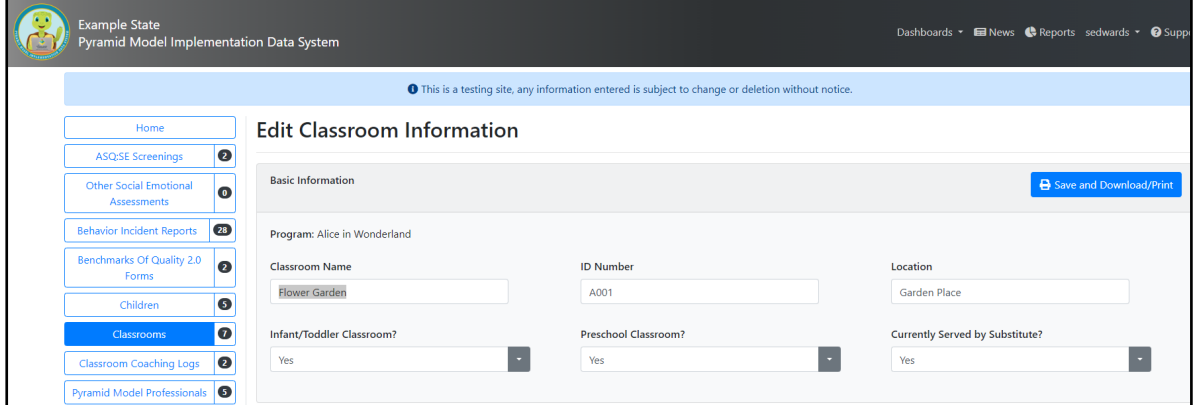

## **2. Enter Pyramid Model Professionals (PMP)**

- PMP entry requires the following information
	- Name (first and last)
	- Unique ID number (if left blank, system will auto assign one for the person for de-identification purposes)
	- Start Date (date they were hired or date they began working with the program)
	- Demographics (may choose option "prefer not to report"): Gender, Ethnicity, Race
	- Email Address
	- Indicate if they are an employee of the program (yes or no)
	- Upon separation, separation date and separation reason may be entered
- Anyone conducting at TPOT or TPITOS for a classroom must be entered as a PMP
- TPOT and TPITOS PMPs must have their reliability training entered into their PIDS account by a PIDS administrator
- Observers must have a TPOT/TPITOS Reliable Observer Job Function

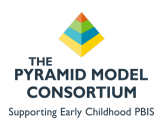

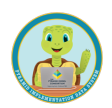

- Observers must have a TPOT/TPITOS Reliable Observer Job Function in the Classroom assignment for the classroom where the observation occurred
- Anyone being observed in a classroom during a TPOT or TPITOS must be entered as a PMP
- People being observed must have a teacher or teaching assistant job function
- People being observed must be assigned to the classroom where the observation was conducted with the teacher or teaching assistant job function

### *Entering Pyramid Model Professional*

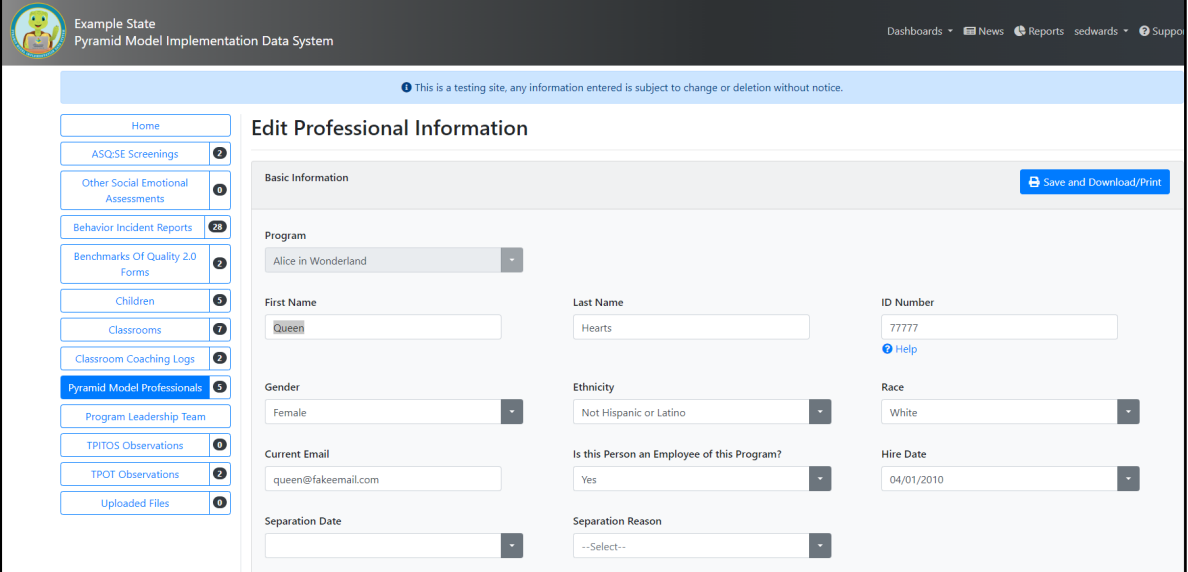

*Entering Job Functions for a Pyramid Model Professional*

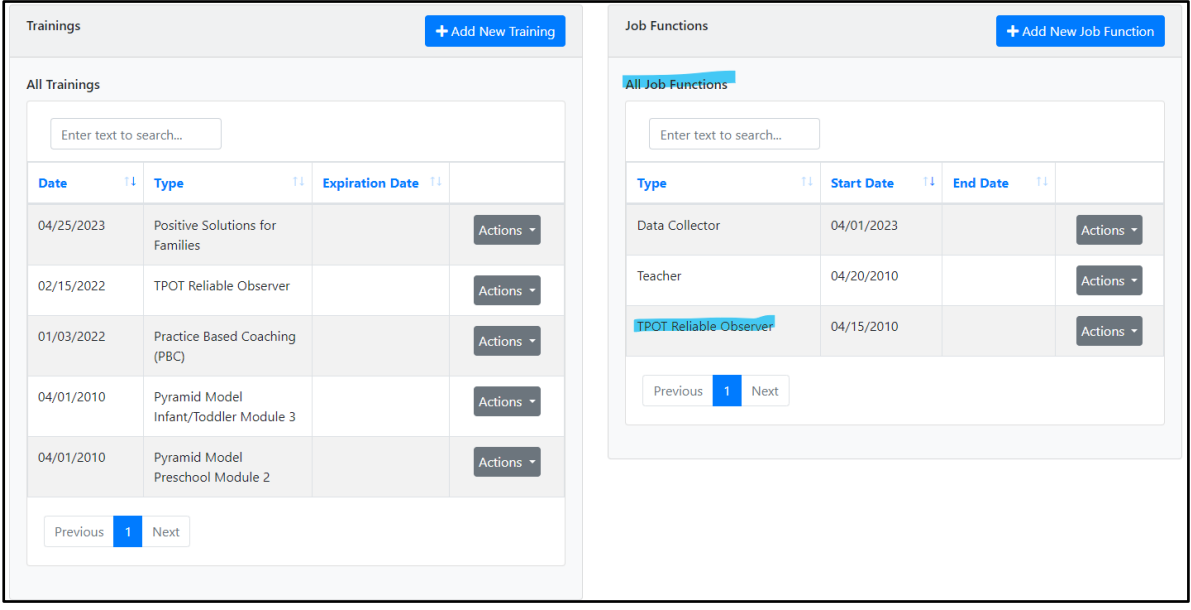

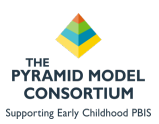

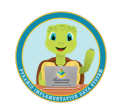

*Assigning Pyramid Model Professional to classroom*

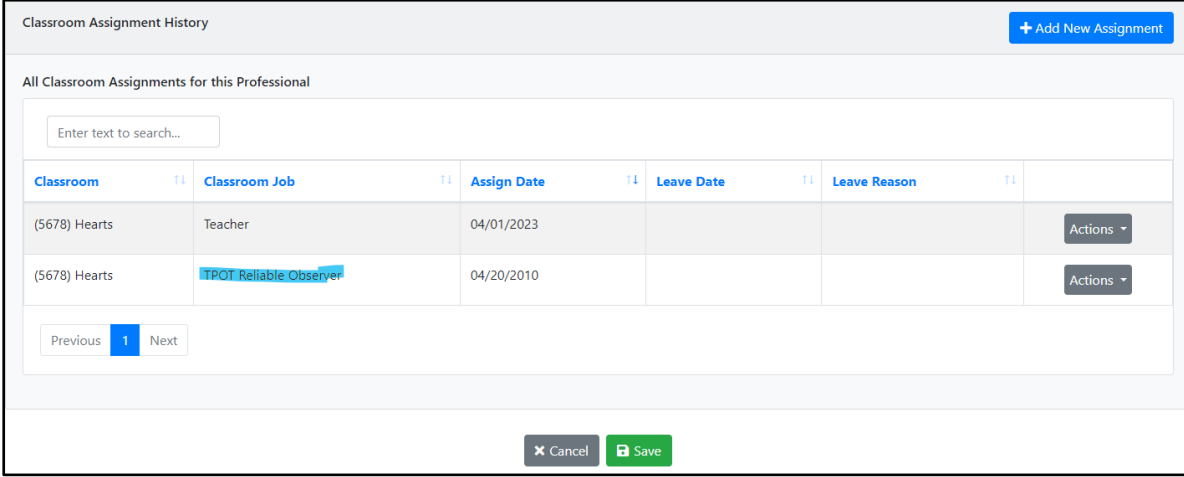

## **3. Related Security Roles**

- Pyramid Model Professionals (PMPs) may be created by any user with the following user roles:
	- o Data Collector
	- o Classroom Coach Data Collector
	- o State Data Administrator
	- o Application Administrator

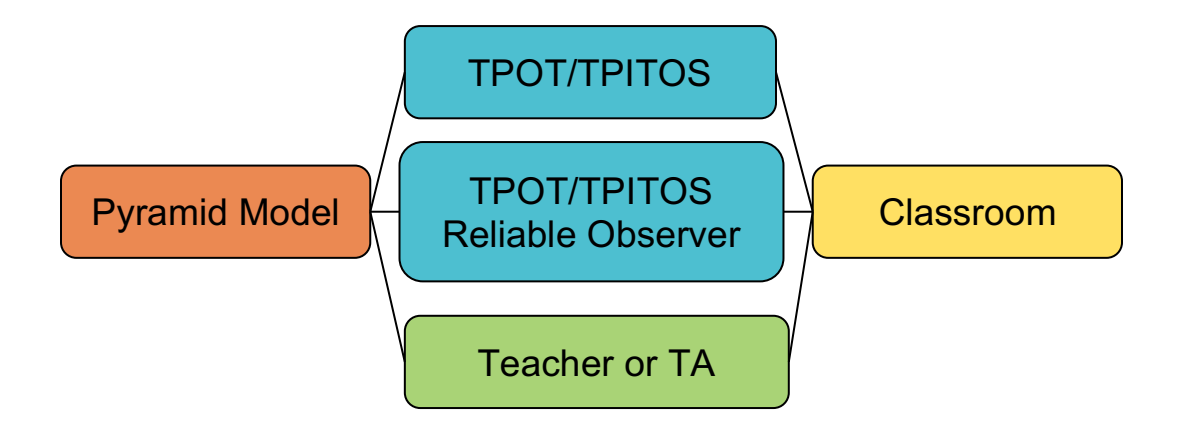

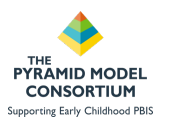

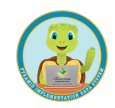

Webinar Notes:

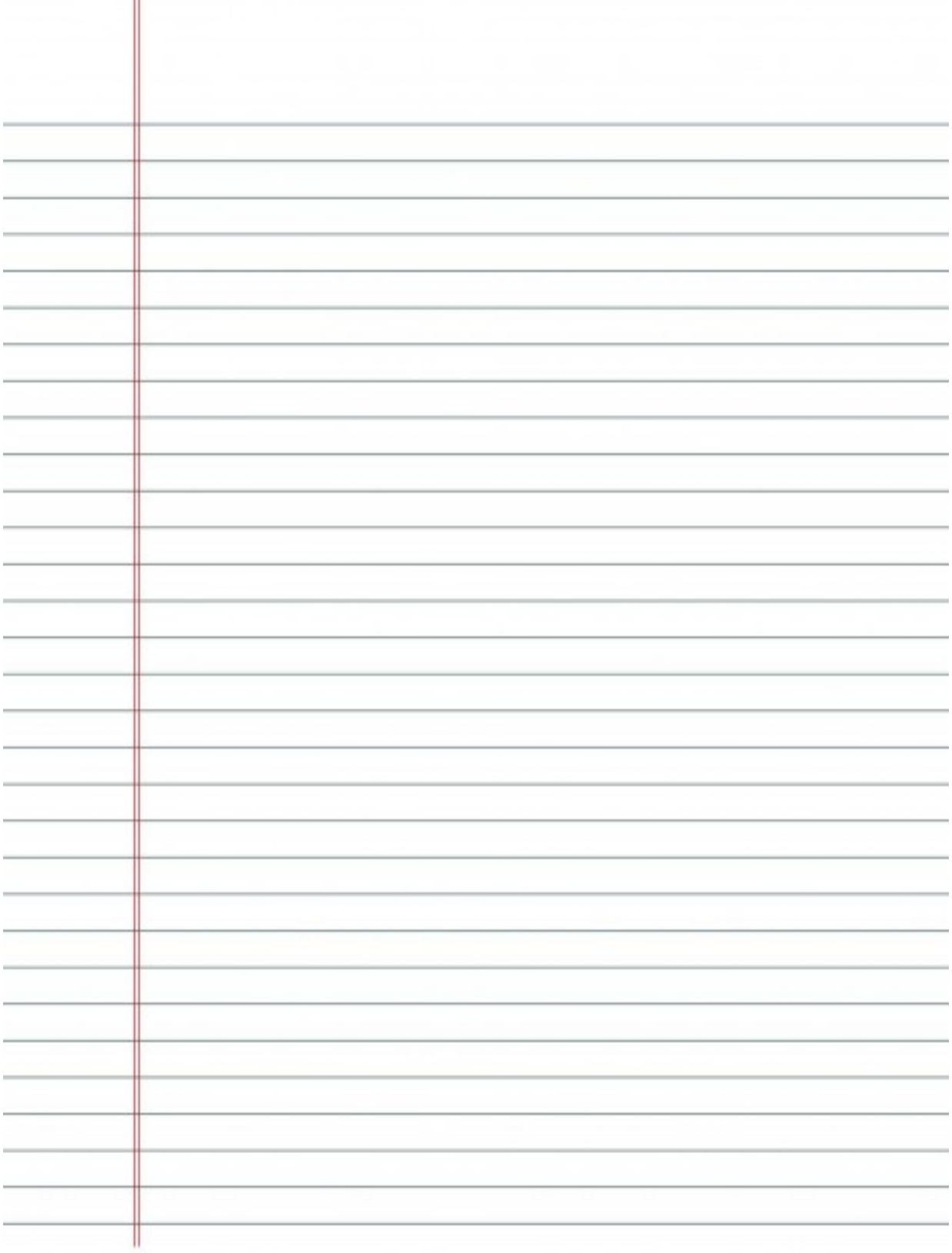